## Travail dirigé n<sup>o</sup> 1

# Détection de signaux biologiques en présence de bruit

## Instructions

- Les travaux pratiques sont effectués par équipes de deux.
- Le compte rendu doit comporter une réponse concise mais complète à chacune des questions, accompagnée au besoin des courbes, figures et images appropriées ;
- Le compte rendu doit être rédigé à l'aide des fonctionnalités de publication de matlab (menu "File / Publish" de l'éditeur matlab), en format html ou pdf. L'ensemble des fichiers doit être placé dans une unique archive zip.
- Le compte rendu doit être remis au plus tard à minuit le jour de la séance, en utilisant l'outil approprié disponible sur le site web du cours.
- Le travail doit être remis par un seul des membres du groupe. Si tel n'est pas le cas, la version la plus récente du travail remis sera prise en compte.

## 1 Introduction

L'objet de ce travail dirigé est de comparer le comportement et les performances de certains des détecteurs présentés en cours sur deux types de signaux : un signal expérimental électrocardiographique d'une part, et un signal synthétique échographique d'autre part. Pour le signal électrocardiographique, on s'intéresse à la détection et aux instants d'occurrence des ondes T. Pour le signal échographique, l'objectif est de déterminer l'instant d'occurrence et l'amplitude des formes d'onde émises par l'échographe et présentes dans une ligne de mesure après réflexion sur les interfaces d'un milieu stratifié. Ces signaux, ainsi que diverses fonctions matlab mettant en œuvre quelques-unes des techniques de détection-estimation étudiées et divers utilitaires, sont contenus dans une archive téléchargeable à partir du site web du cours. Nous décrivons brièvement ci dessous le contenu de cette archive et le format de stockage des signaux.

## 1.1 Téléchargement et contenu de l'archive

L'archive TD1.zip est disponible sur le site web du cours. Récupérez la et extrayez son contenu dans votre répertoire de travail. Vous aurez ainsi accès à la fois aux fichiers de données et aux fonctions matlab décrits ci-dessous.

#### Fichiers de données

Le fichier ecg.mat contient deux variables matlab : ECG qui représente le signal à traiter et T qui est la forme d'onde à détecter dans le signal électrocardiographique. Le fichier echo.mat contient trois variables : z dans laquelle est stockée la ligne de mesure à traiter et onde qui représente la forme d'onde émise par l'échographe ; de plus, la variable x contient le signal impulsionnel qui représente l'instant d'occurrence et l'amplitude de chacun des échos présents dans z. En situation expérimentale, un tel signal n'est évidemment pas disponible.

#### Fonctions matlab

Nous vous donnons ci-après la liste des fonctions mises à votre disposition. L'aide en ligne de chacune d'entre elles en donne une description plus précise.

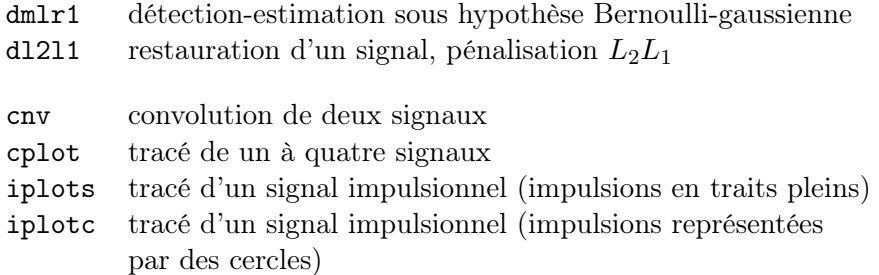

#### 1.2 Format des données

Les signaux ci-dessus sont stockés dans un format qui en préserve les informations temporelles. Ainsi, les signaux non impulsionnels sont rangés dans des variables de dimension (N, 2) où N désigne le nombre d'échantillons disponibles. La première colonne de la variable contient les instants d'occurrence de chaque échantillon et la seconde colonne la valeur des échantillons correspondants. Les signaux impulsionnels sont rangés dans des variables de dimension  $(N, 3)$  où N désigne le nombre d'échantillons disponibles. Les deux premières colonnes ont la même signification que précédemment ; la troisième contient une séquence binaire où chaque valeur un correspond à la position d'une impulsion. Ce format de données est utilisé et préservé par les fonctions énumérées ci-dessus.

### 2 Détection par filtrage adapté

Pour les deux signaux fournis, mettez en œuvre le détecteur par filtrage adapté (ou par corrélation) et représentez graphiquement la sortie du détecteur. Interprétez la sortie du détecteur pour positionner l'instant d'occurrence des ondes T (signal ECG) puis l'instant d'occurrence et l'amplitude des formes d'onde présentes dans la ligne de mesure échographique (signal z).

Travail à remettre Sortie du détecteur, position et/ou amplitude des formes d'onde d'intérêt pour chaque signal, bref commentaire sur le comportement du détecteur.

### 3 Détection sous hypothèse Bernoulli-gaussienne

La technique de détection d'un signal sous hypothèse Bernoulli-gaussienne (BG) (ou de restauration d'un signal modélisé comme un processus BG) nécessite de spécifier la valeur de trois paramètres qui interviennent dans les modèles aléatoires des différents signaux : la probabilité  $\lambda$ d'occurrence d'une impulsion, la variance  $r_x$  des impulsions et la variance  $r_b$  du bruit d'observation. Or on peut montrer<sup>[1](#page-2-0)</sup> que seuls deux de ces trois paramètres sont réellement indépendants et que, de plus, on peut déduire ces trois paramètres de deux quantités facilement interprétables physiquement : le paramètre  $\lambda$  défini plus haut d'une part et le rapport signal-à-bruit sur les mesures d'autre part. À titre indicatif, on précise que les données synthétiques ont été générées avec un rapport signal à bruit de 10 dB.

Pour le signal échographique, mettez en œuvre le détecteur sous hypothèse BG en fixant empiriquement la valeur des paramètre de réglage. Faites varier ces valeurs, observez les résultats correspondants et comparez-les au « vrai » signal à estimer. Appliquez la méthode au signal électrocardiographique, en prenant garde au fait que celui ci est de taille relativement élevée (2048 échantillons) et ne comporte qu'un petit nombre d'ondes T.

Travail à remettre Trois résultats typiques fournis par la méthode pour chaque signal, bref commentaire sur le comportement du détecteur.

### 4 Détection sous hypothèse  $L_2L_1$

On rappelle que, avec les notations habituelles, le critère utilisé sous cette hypothèse est de la forme :

$$
J(\boldsymbol{x}) = \|\boldsymbol{z} - \boldsymbol{H}\boldsymbol{x}\|^2 + \lambda \sum_{n=1}^N \varphi(x(n))
$$
  

$$
\varphi(u) = \sqrt{\delta^2 + u^2}
$$

La technique de détection d'un signal sous hypothèse  $L_2L_1$  (ou de restauration d'un signal sous cette hypothèse comme un processus BG) nécessite donc de spécifier la valeur de deux paramètres : le paramètre de régularisation  $\lambda$  qui règle les poids relatifs du terme des moindres carrés et du terme de pénalisation, et le paramètre  $\delta$  qui fixe la position de la transition entre le comportement quadratique et le comportement linéaire de  $\varphi(\cdot)$ . Typiquement, on fixe la valeur de  $\delta$  à environ un centième de l'amplitude moyenne des impulsions que l'on cherche à estimer.

Pour chacun des deux signaux, mettez en œuvre le détecteur sous hypothèse  $L_2L_1$  en fixant empiriquement la valeur des paramètres de réglage. Faites varier ces valeurs, observez les résultats correspondants et comparez-les au « vrai » signal à estimer lorsqu'il est disponible.

Travail à remettre Trois résultats typiques fournis par la méthode pour chaque signal, bref commentaire sur le comportement du détecteur.

<span id="page-2-0"></span><sup>1.</sup> Il s'agit d'un raisonnement analogue à celui par lequel on montre que, en estimation MAP sous hypothèses linéaire et gaussienne, la solution n'est contrôlés que par un seul paramètre : le rapport entre les variances du bruit d'observation et de la quantité inconnue.

## 5 Détection sous hypothèse linéaire et gaussienne

On remarque que, en conservant l'approche  $L_2L_1$  mais en prenant pour  $\varphi(\cdot)$  une fonction quadratique de la forme :

$$
\varphi(u) = u^2
$$

on retrouve le critère correspondant à l'estimation par MAP d'un signal modélisé comme un processus blanc gaussien. L'estimateur correspondant a pour expression :

$$
\widehat{\boldsymbol{x}} = (\boldsymbol{H}^T \boldsymbol{H} + \lambda \boldsymbol{I})^{-1} \boldsymbol{H}^T \boldsymbol{z}
$$

Pour chacun des deux signaux, mettez en œuvre le détecteur sous hypothèse linéaire et gaussienne en fixant empiriquement la valeur du paramètre de réglage λ. Faites varier cette valeur, observez les résultats correspondants et comparez-les au « vrai » signal à estimer lorsqu'il est disponible.

Travail à remettre Trois résultats typiques fournis par la méthode pour chaque signal, comparaison avec le détecteur par filtrage adapté et le détecteur sous hypothèse  $L_2L_1$ , bref commentaire sur le comportement du détecteur, conclusion générale.